## Finding the Five-Point Summary Using TI:

- 1. Enter your data in a list:  $STAT > EDIT > 1:Edit$ 
	-
- 2. Perform basic one sample computation:  $STAT > CALC > 1: 1-Var Stats$
- 

3. Once you see the result screen, arrow down all the way to view the Five-Point Summary.

## Constructing a Boxplot:

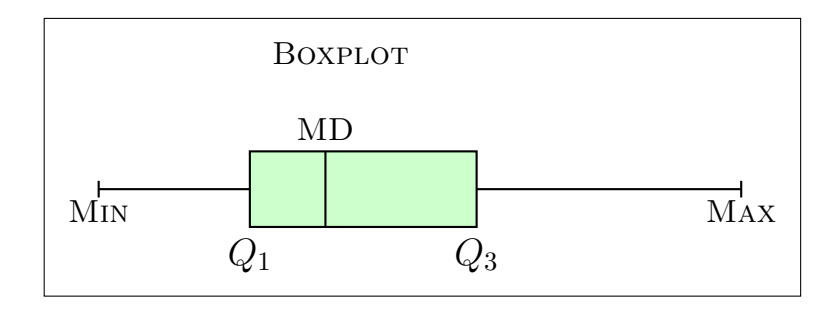

## Finding Inter–Quartile Range(IQR), Lower and Upper Fence:

- 1. Use the formula  $Q_3 Q_1$  to find the  $IQR$ .
- 2. Finding Upper Fence:  $Q_3 + 1.5 \times IQR$
- 3. Finding Lower Fence:  $Q_1 1.5 \times IQR$

## Identifying Any Outliers:

- 1. Any data element that is greater than the upper fence  $Q_3 + 1.5 \times IQR$  is considered to be an outlier.
- 2. Any data element that is less than the lower fence  $Q_1 1.5 \times IQR$  is considered to be an outlier.